## EE 459/500 – HDL Based Digital Design with Programmable Logic

Lecture 15 **Memories** 

1

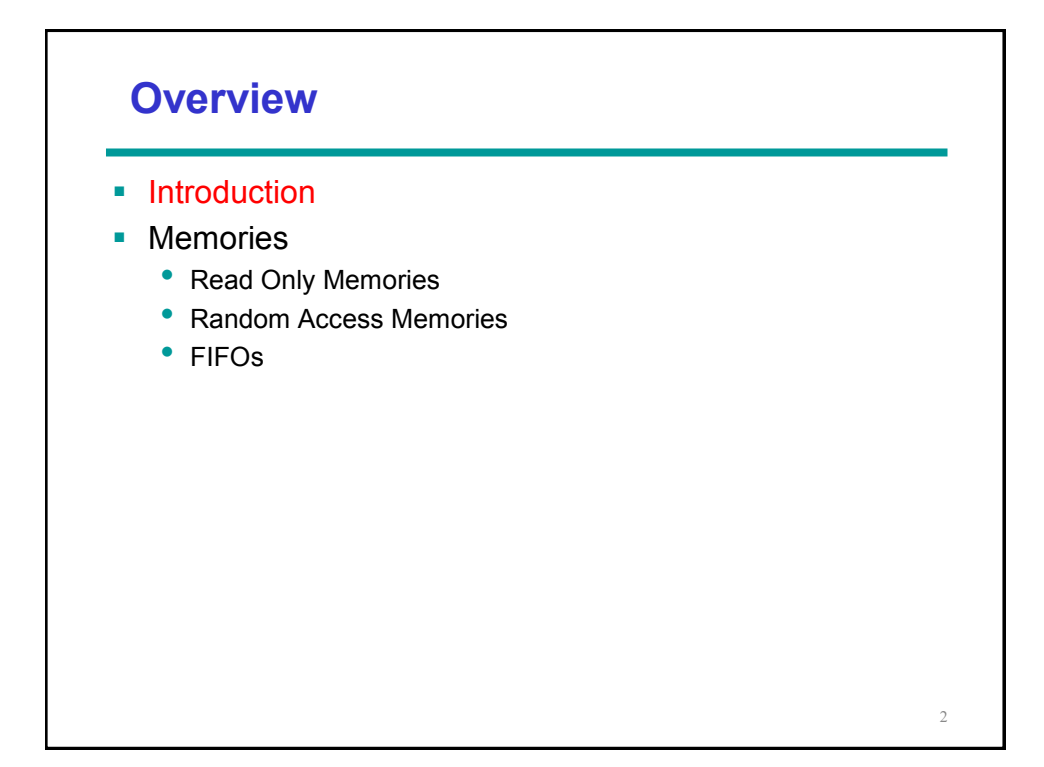

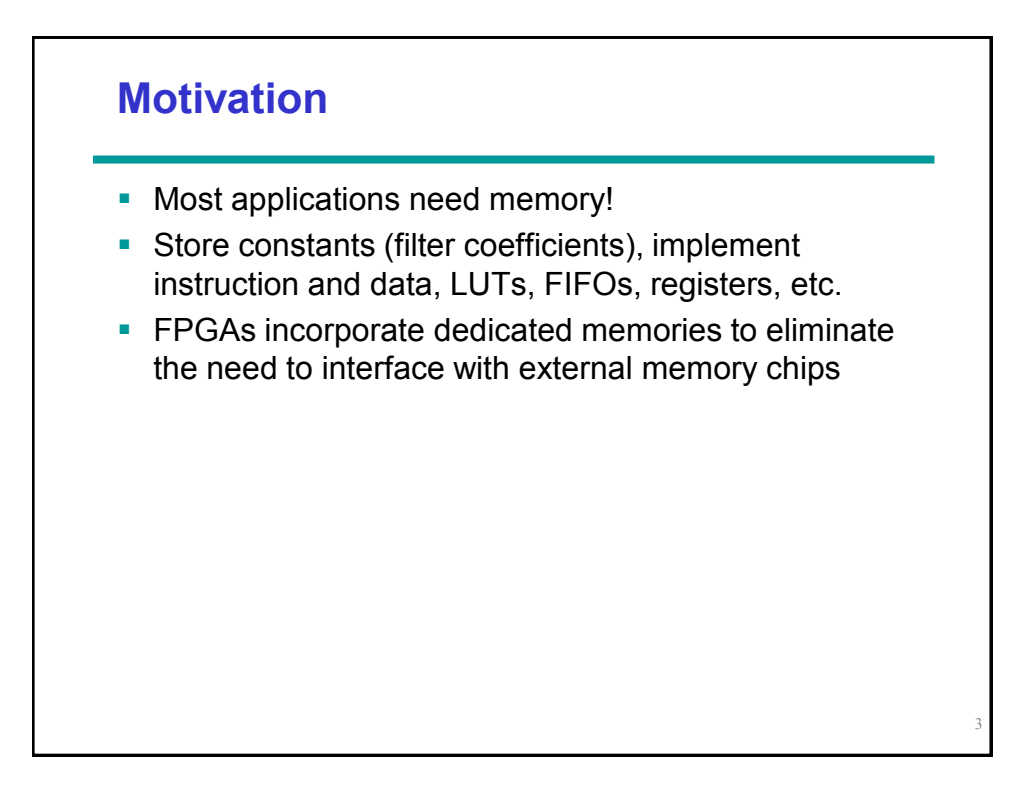

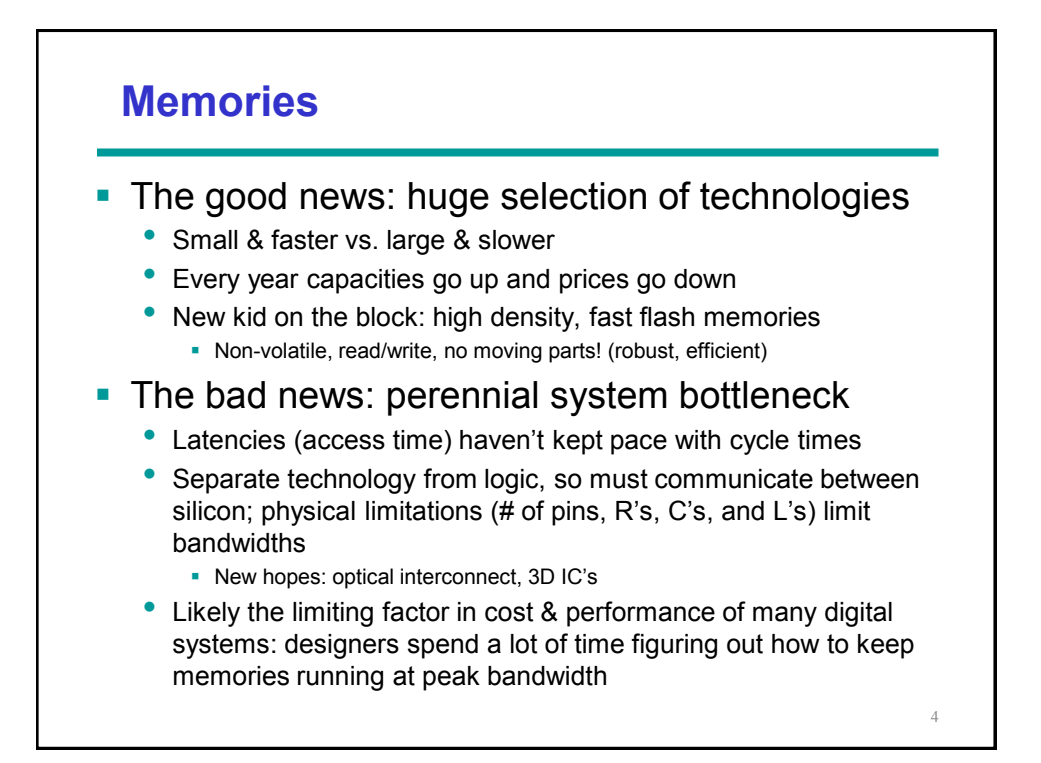

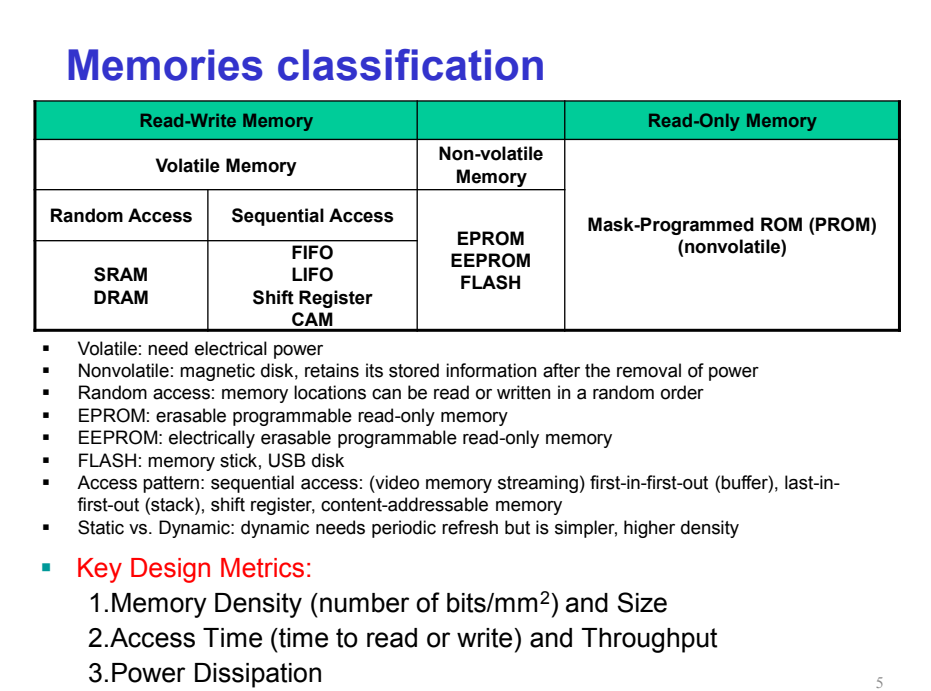

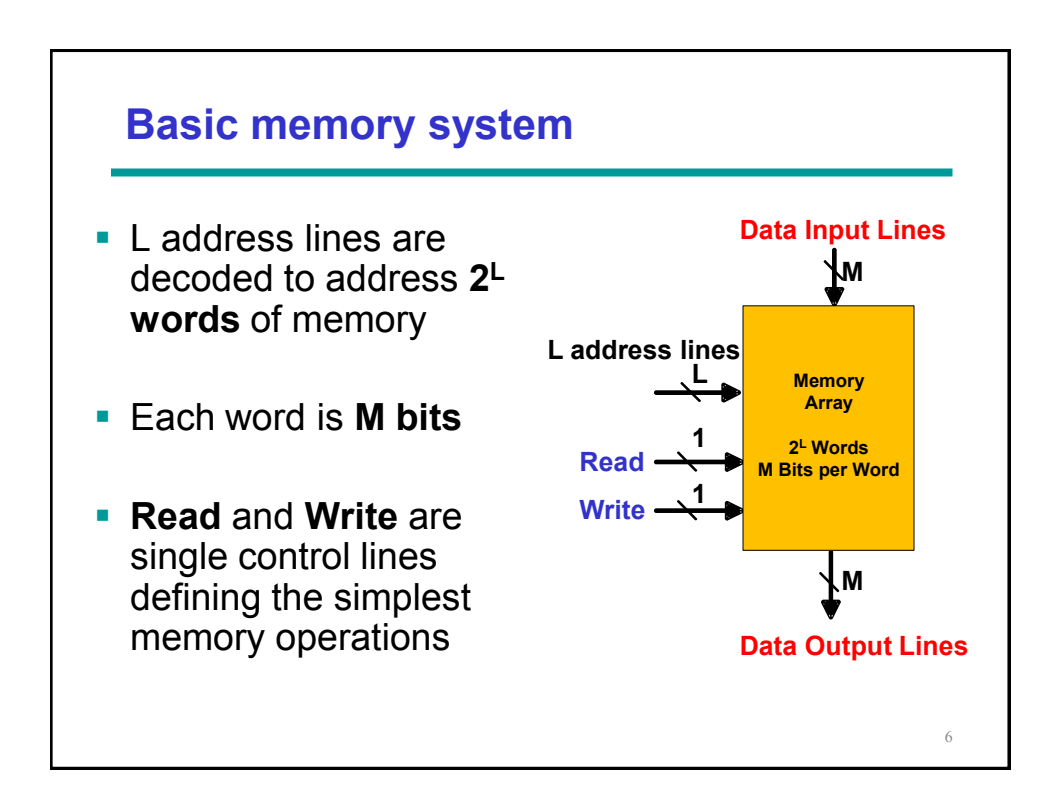

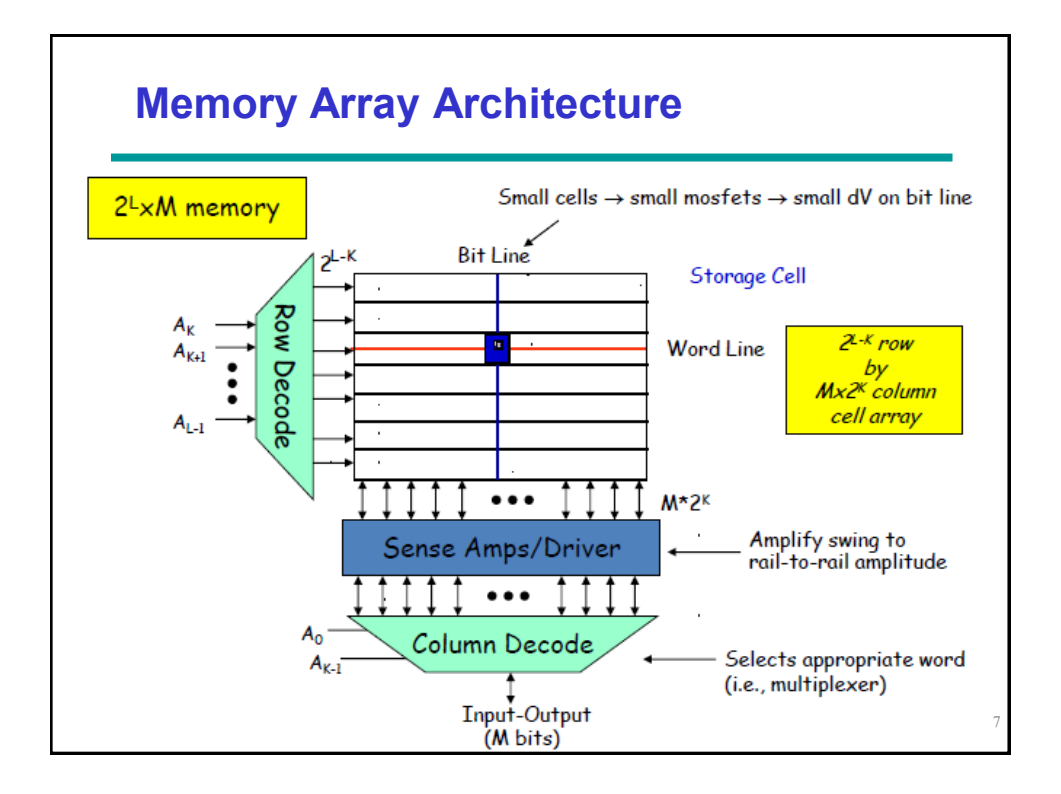

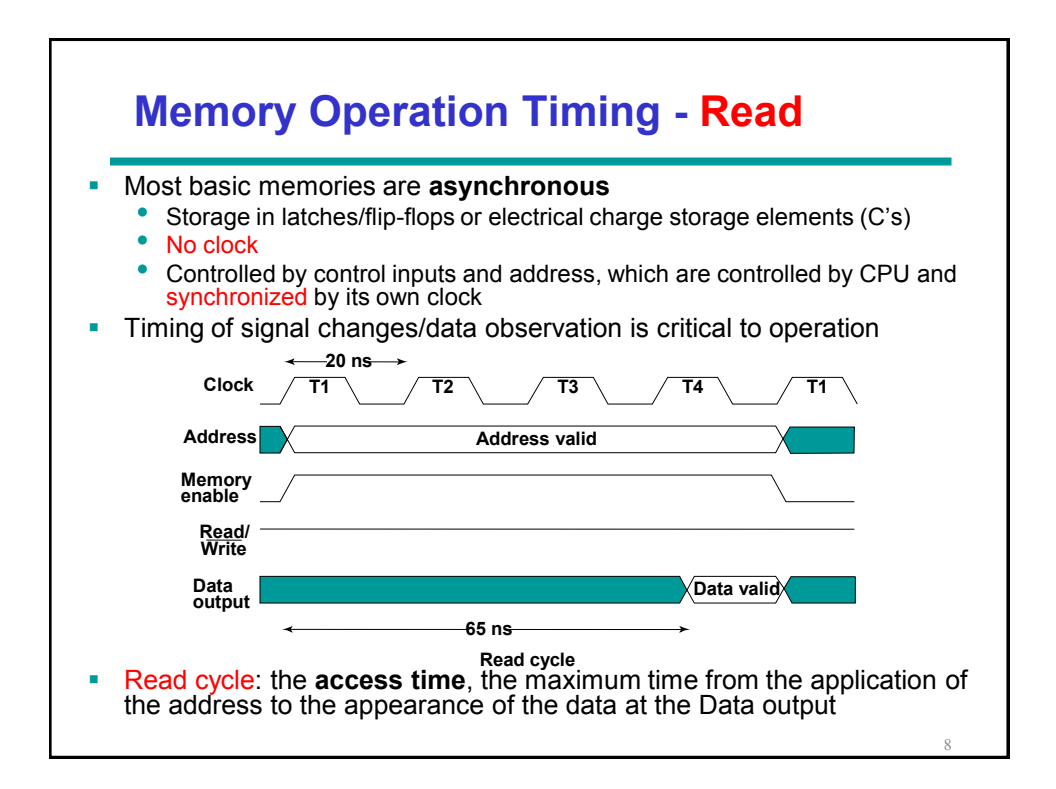

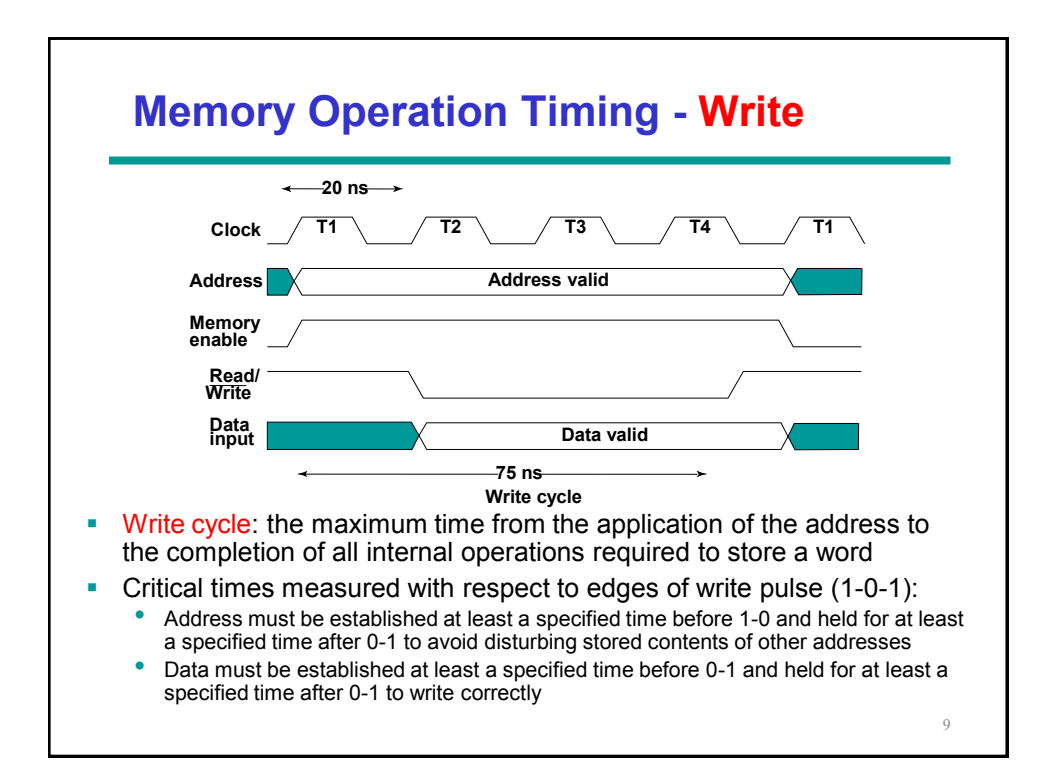

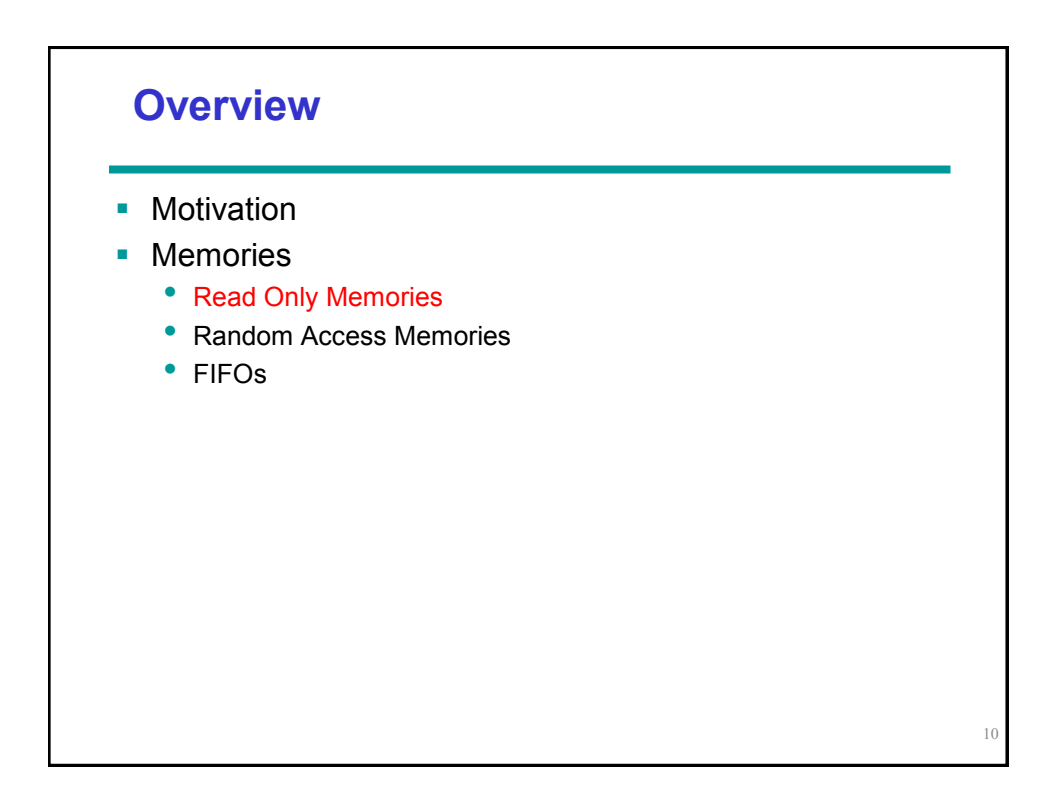

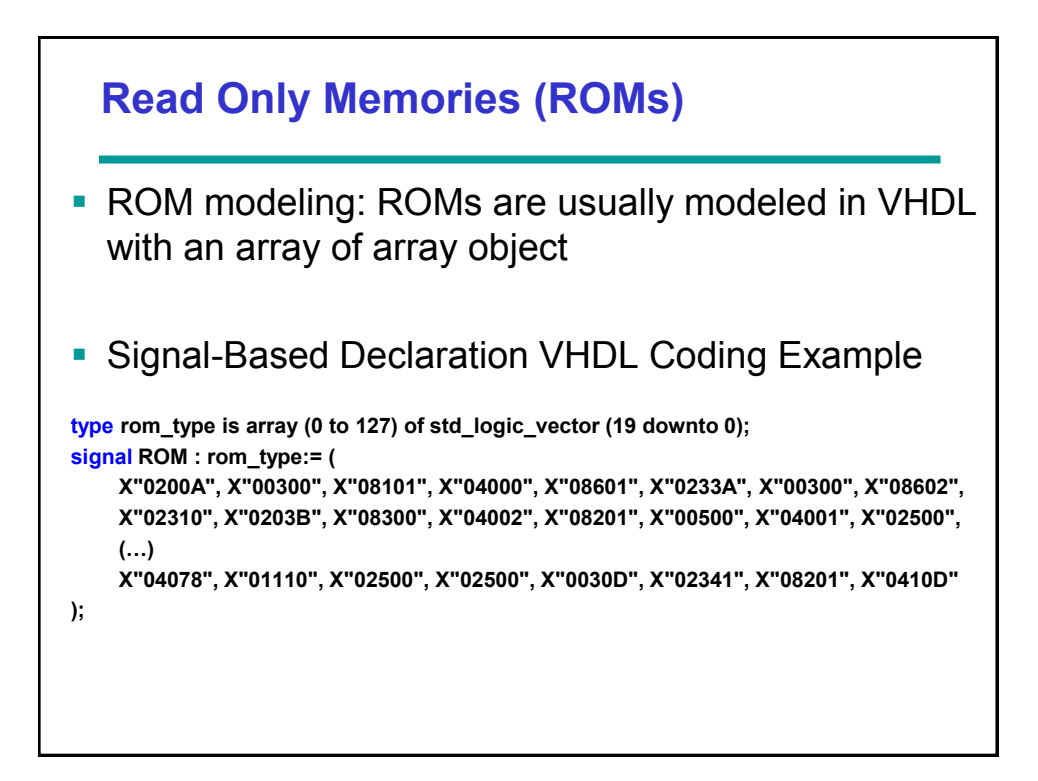

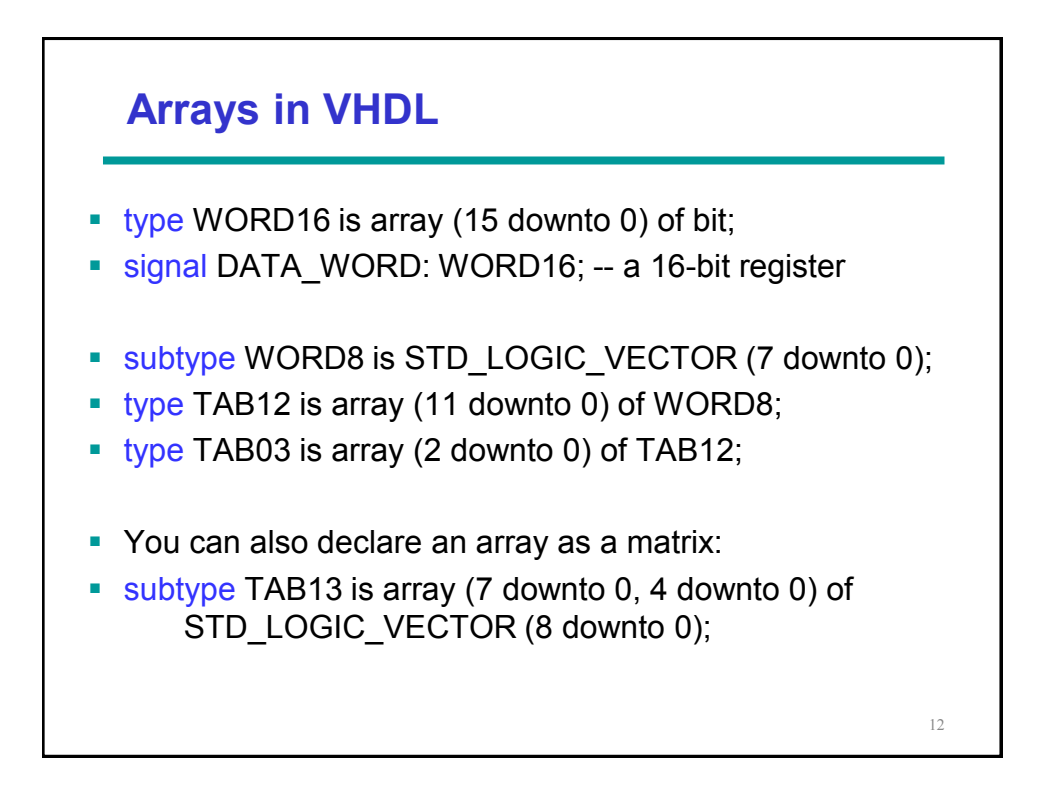

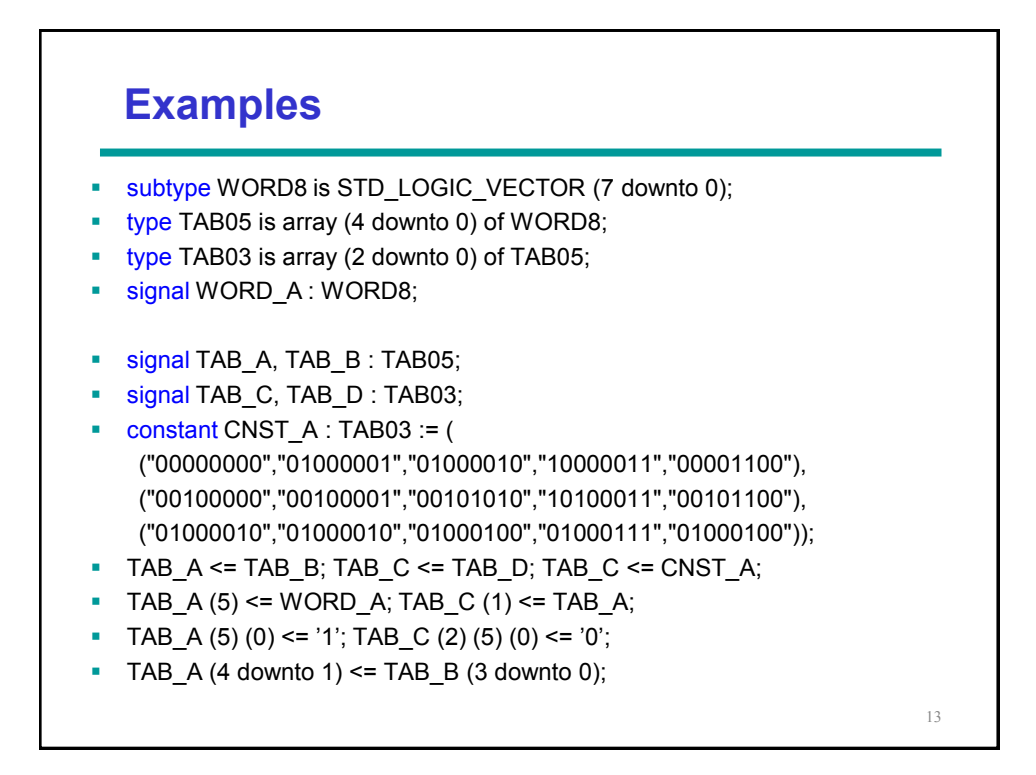

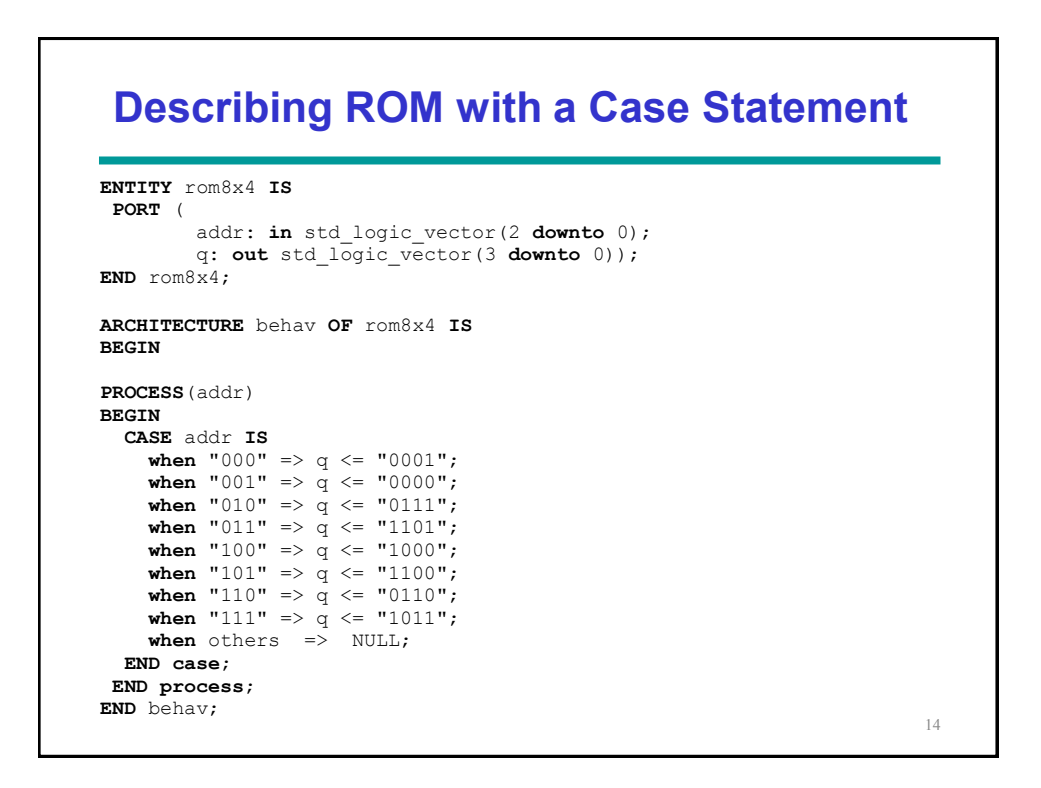

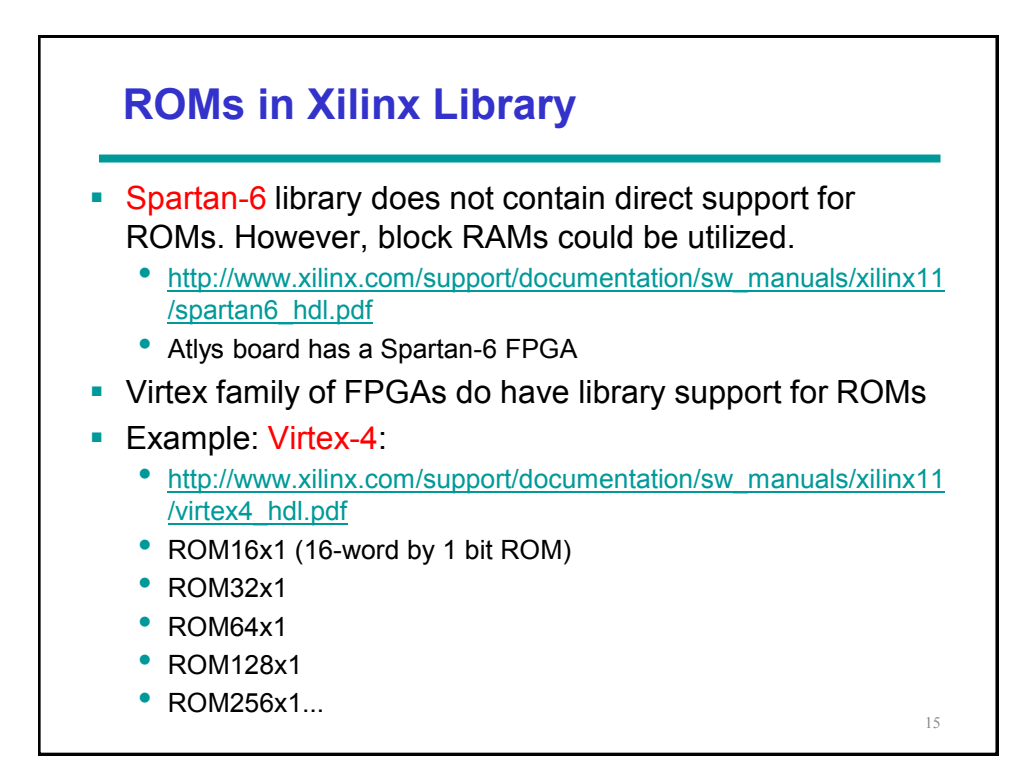

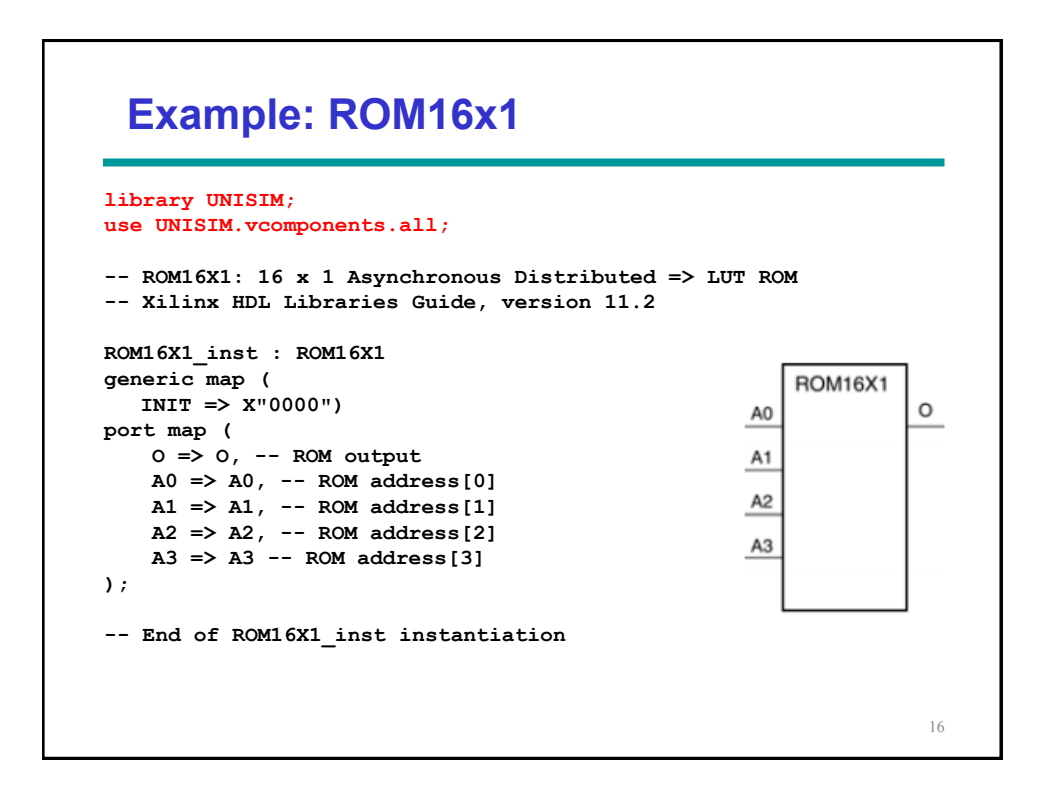

## **How do we use ROMs**

```
architecture beh of my_example_rom is
signal ABUS : std_logic_vector(3 downto 0);
signal DBUS : std_logic_vector(1 downto 0);
 begin
bit0 : ROM16X1
  generic map (INIT => "1010 1110 0001 0001" ) 
 port map (O => DBUS(0), A0 => ABUS(0),
 A1 => ABUS(1), A2 => ABUS(2), A3 => ABUS(3) );
bit1 : ROM16X1
 generic map (INIT => "1101 1010 1111 0101") 
 port map (O => DBUS(1), A0 => ABUS(0),
    A1 = \sum ABUS(1), A2 = \sum ABUS(2), A3 = \sum ABUS(3);
rom_inc : process(CLK) is
   begin
     if (CLK'event and CLK='1') then
      ABUS <= ABUS + 1;
     end if;
   end process;
jump : process(DBUS) is
  begin
 if (DBUS="11") then
  ABUS <= "0000";
 end if;
   end;
end architecture; 17
```
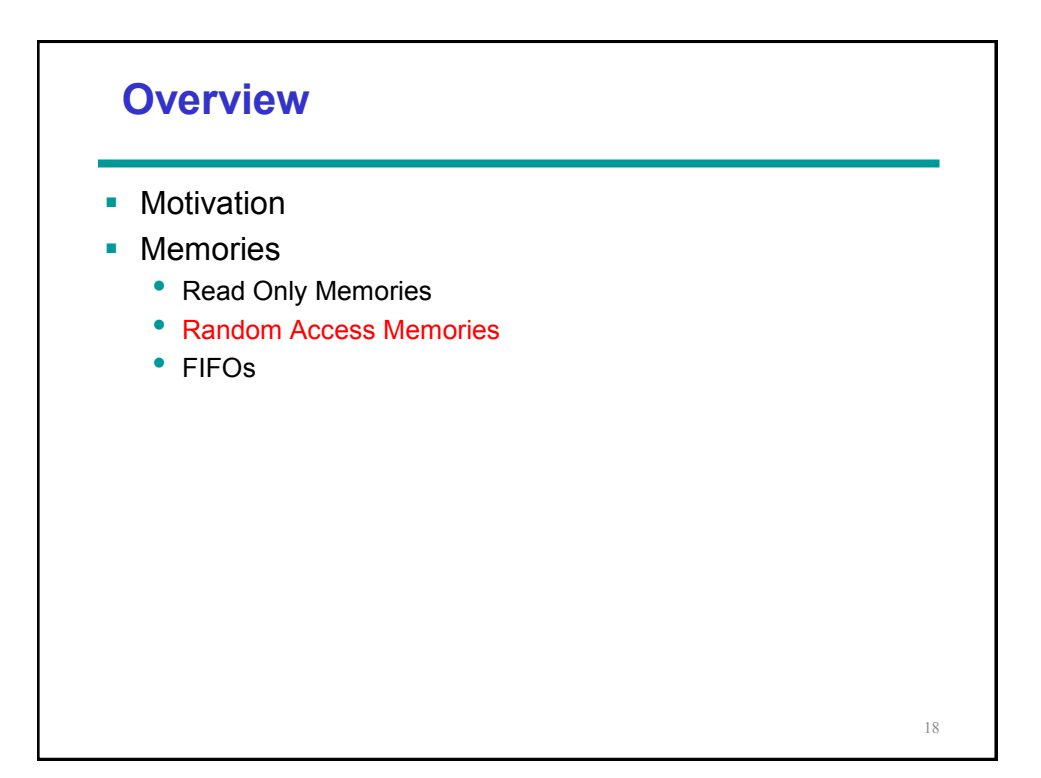

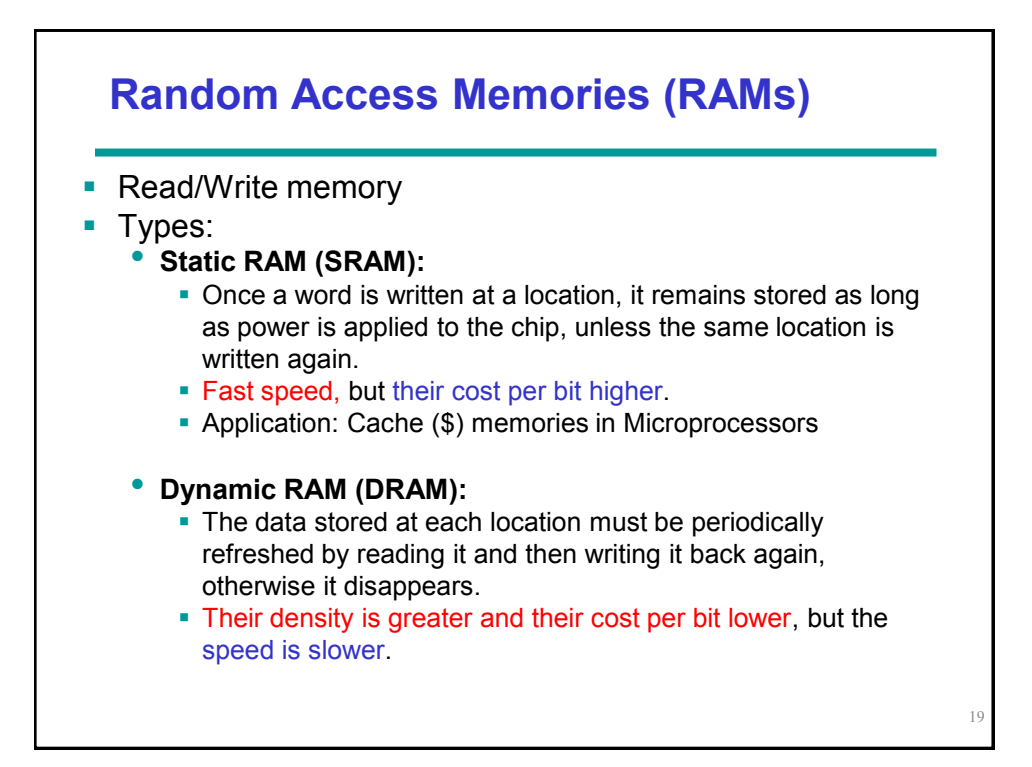

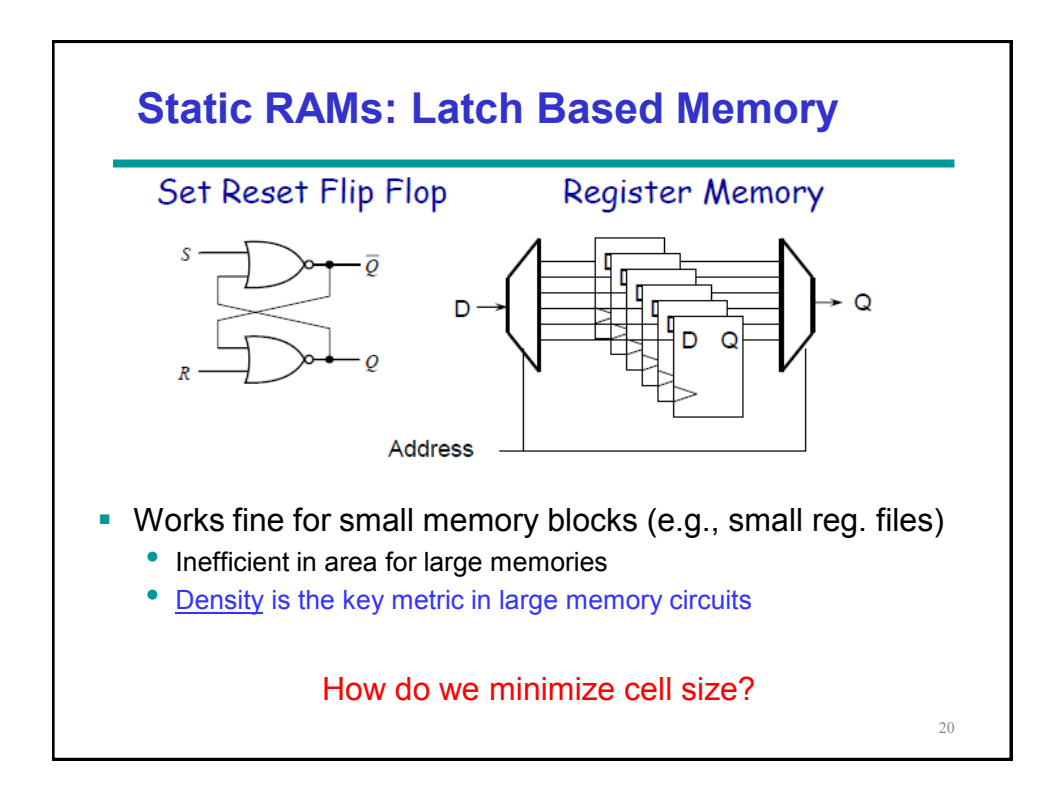

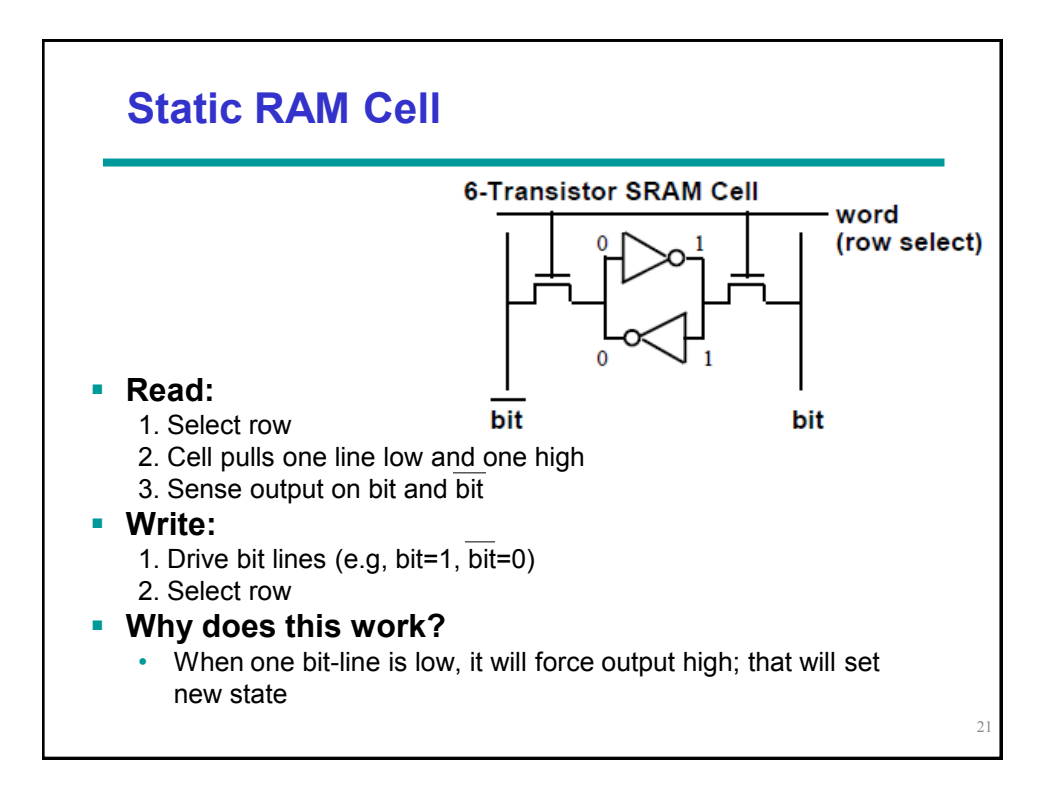

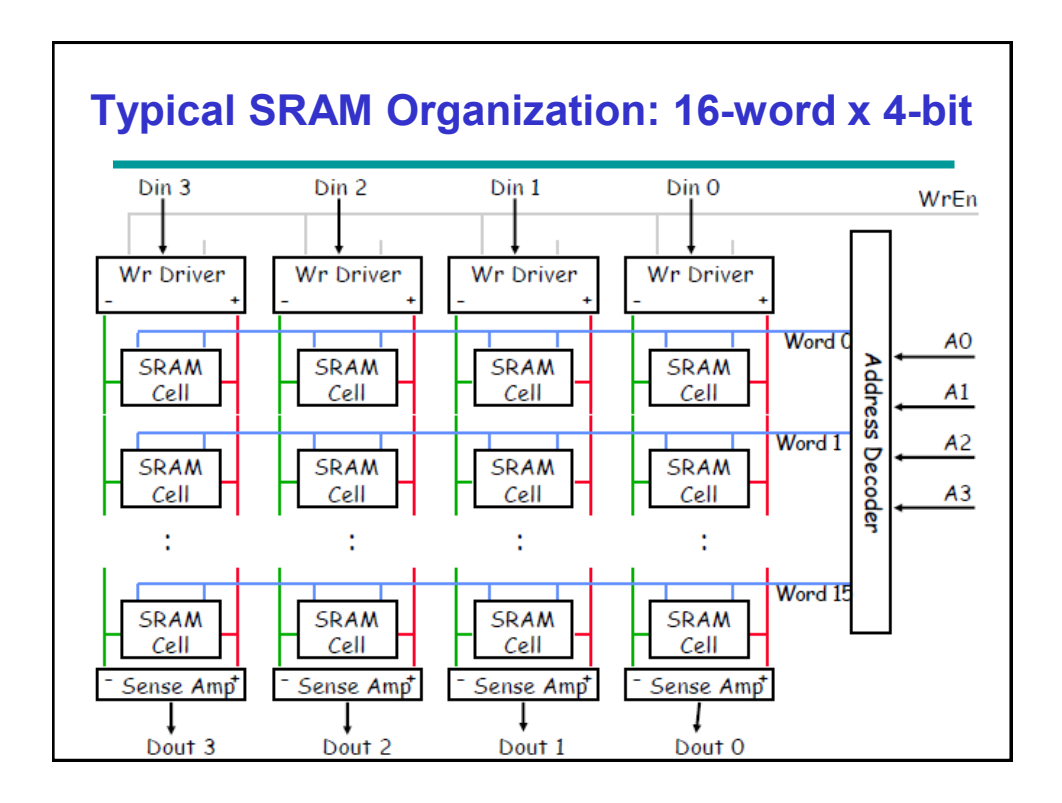

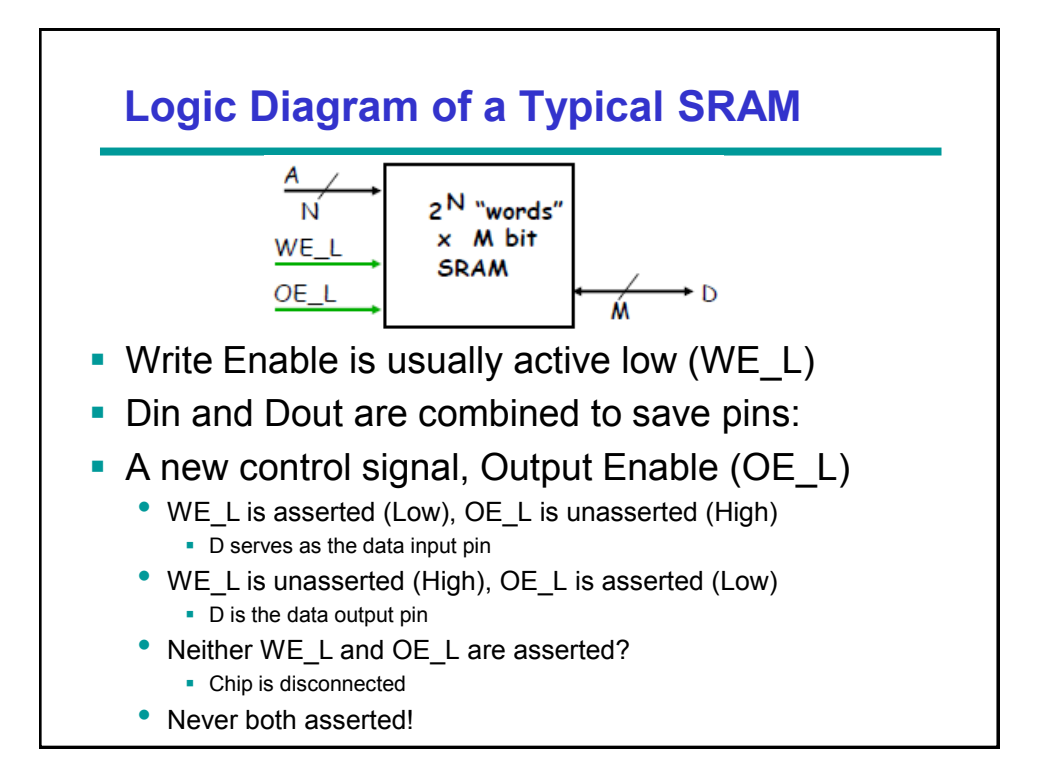

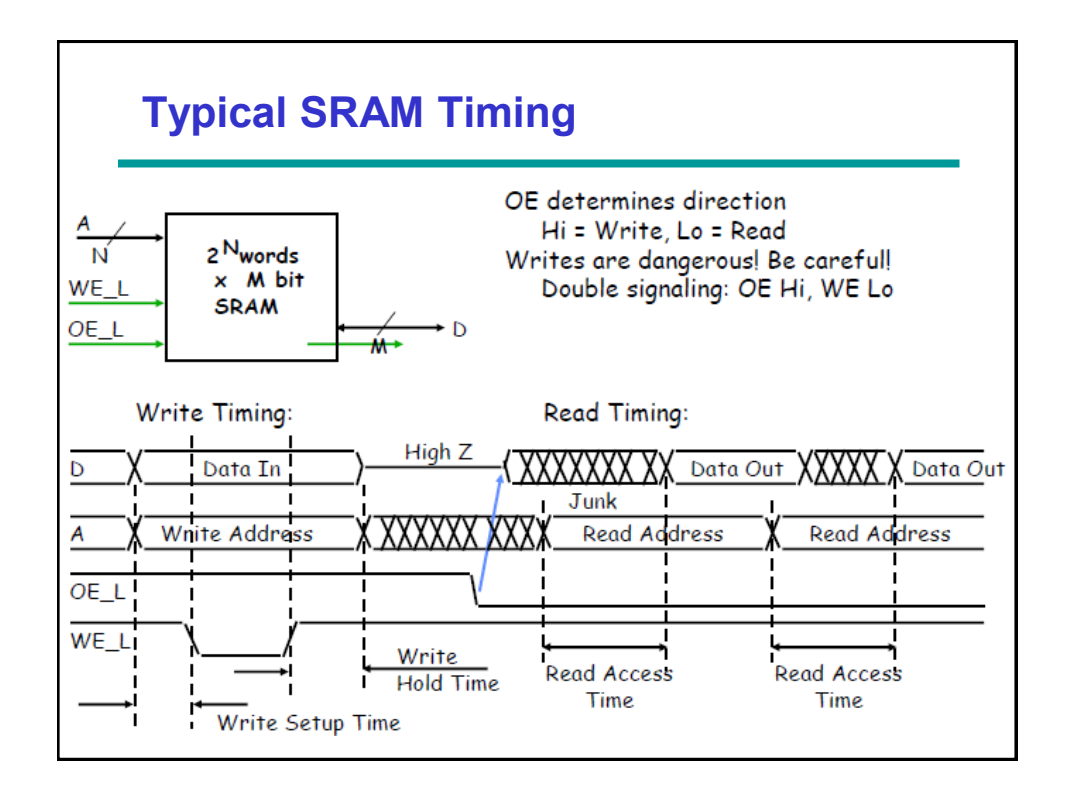

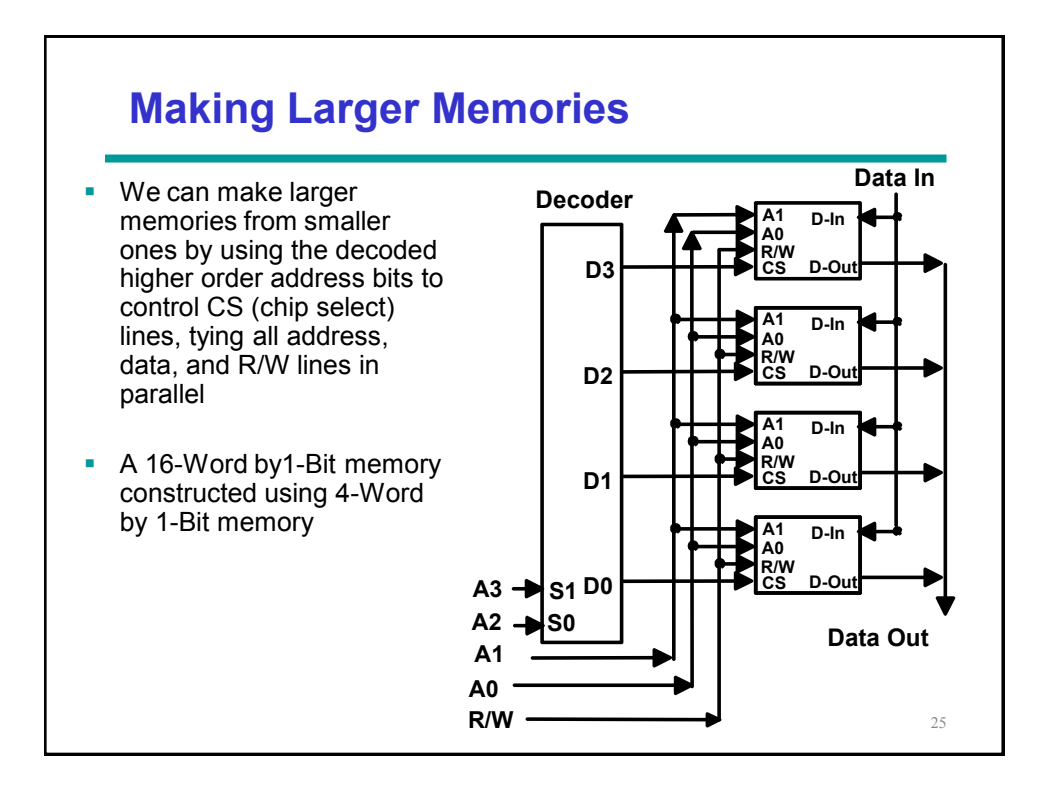

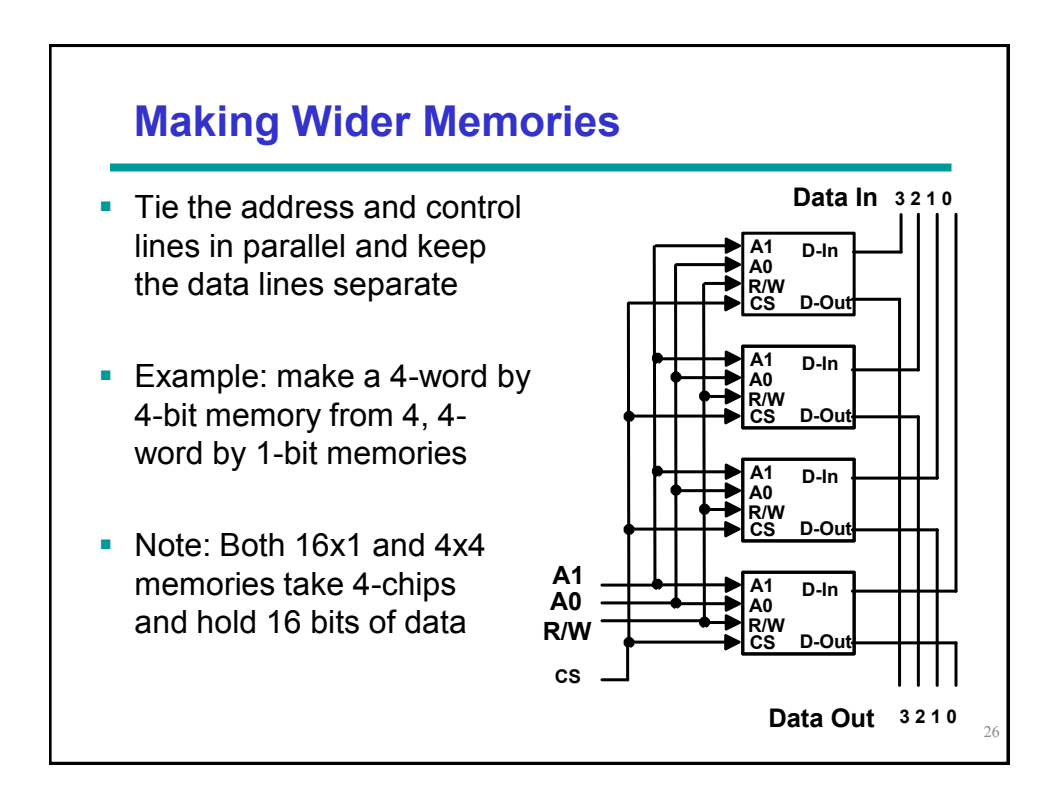

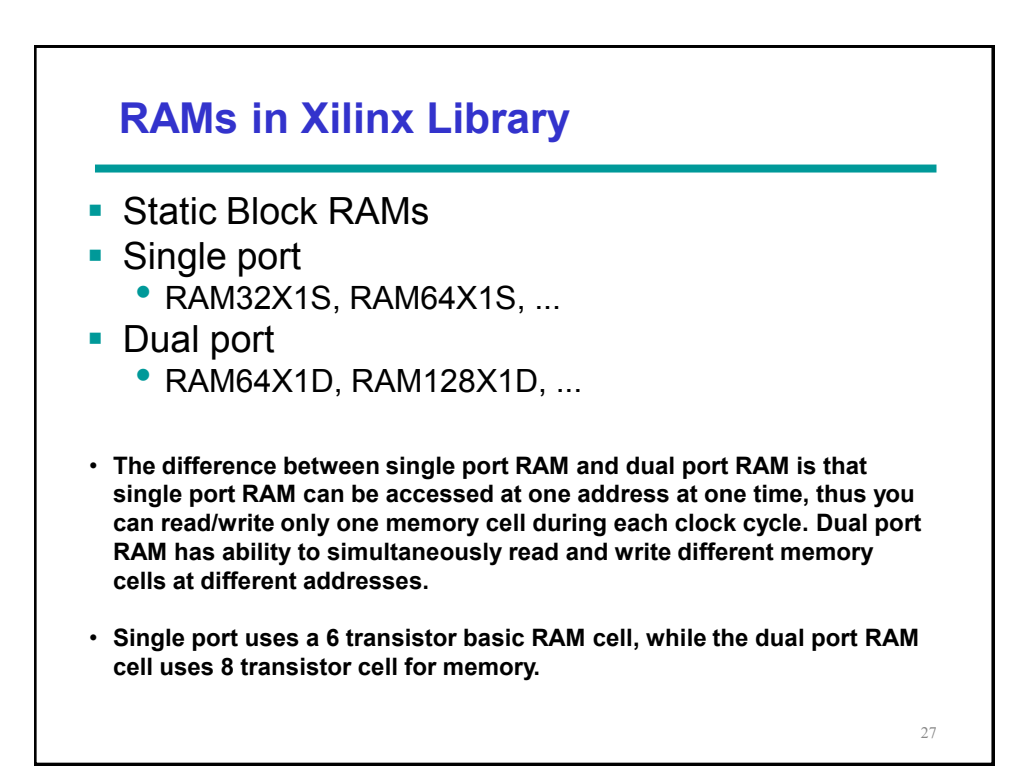

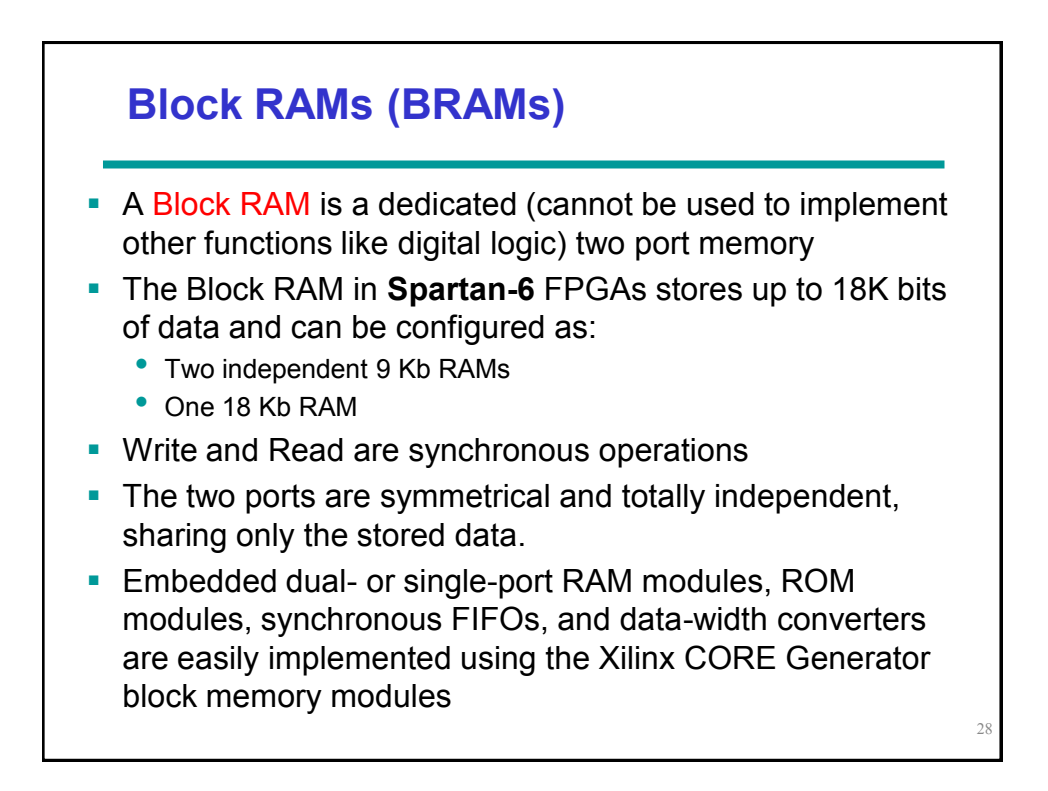

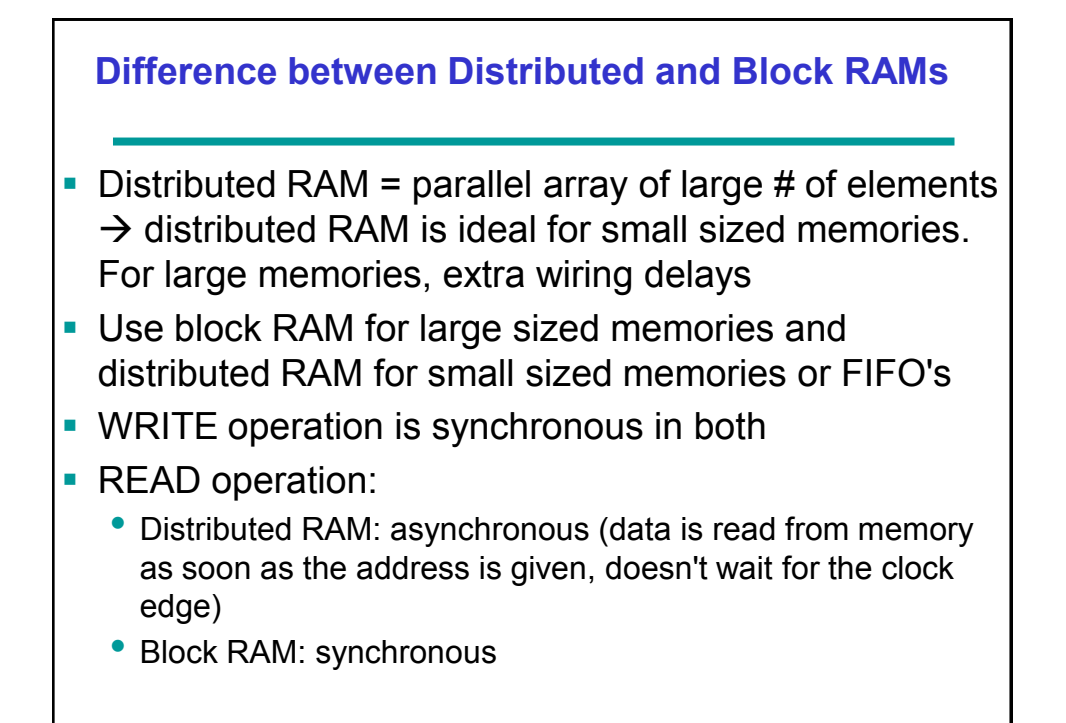

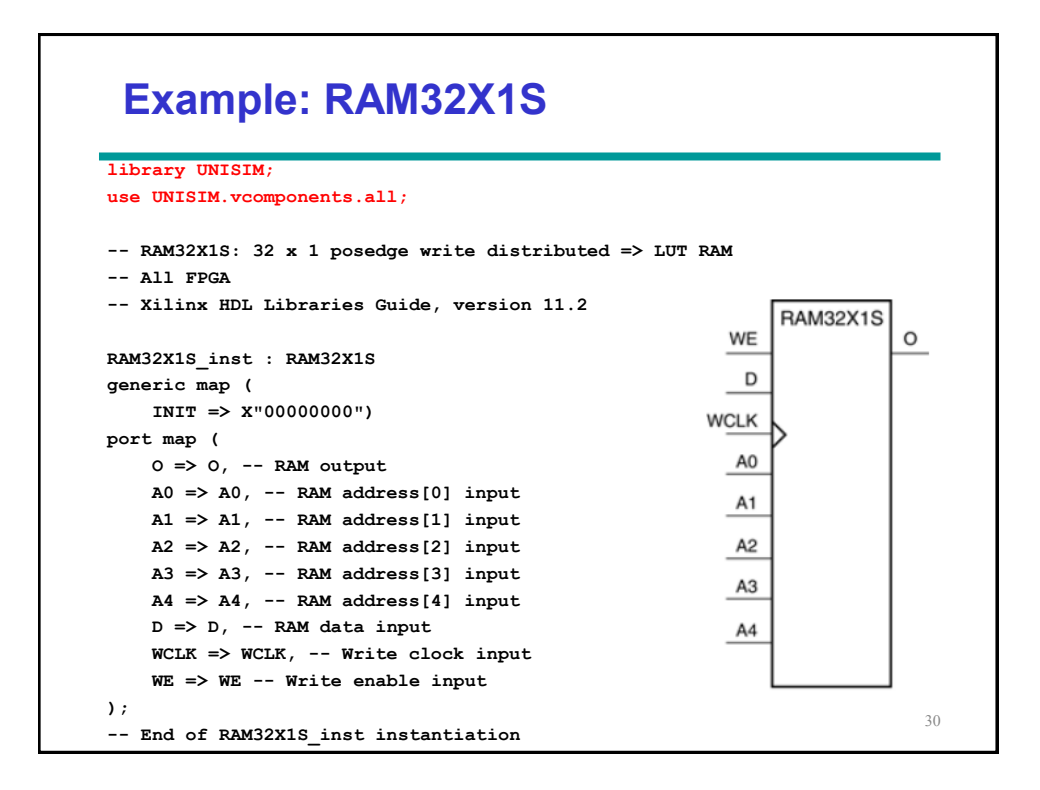

![](_page_15_Figure_0.jpeg)

## **How to tell XST which type of RAM you want to use?**

- XST (Xilinx Synthesis Tool) may implement a declared RAM as either
	- block RAM
	- distributed RAM
- You can force the implementation style to use block RAM or distributed RAM resources
- Done using the ram style constraint
- Before the begin statement in the architecture section:
	- attribute ram\_style: string;
	- attribute ram\_style of ram: signal is "distributed";
	- Here ram is the signal name. Change "distributed" to "block" to force XST to use block RAM resources. Default value of the attribute ram\_style is "auto".

```
library IEEE;
use IEEE.STD_LOGIC_1164.ALL;
entity ram_example is
port ( Clk : in std_logic;
        address : in integer;
         we : in std_logic;
         data_i : in std_logic_vector(7 downto 0);
        data_o : out std_logic_vector(7 downto 0)
     );
end ram_example;
architecture Behavioral of ram_example is
--Declaration of type and signal of a 256 element RAM; each word is 8 bit wide.
type ram_t is array (0 to 255) of std_logic_vector(7 downto 0);
\frac{1}{2} signal \text{ram} : \text{ram} t := (others => (others => \frac{1}{2} (0'));
attribute ram_style: string;
attribute ram_style of ram : signal is "distributed";
begin
--process for read and write operation.
PROCESS(Clk)
BEGIN
     if(rising_edge(Clk)) then
         if(we='1') then
            ram(address) <= data_i;
         end if;
        data_o <= ram(address);
     end if;
END PROCESS;
end Behavioral;
                                                      Example
```
![](_page_16_Figure_1.jpeg)

![](_page_17_Figure_0.jpeg)

![](_page_17_Figure_1.jpeg)

![](_page_18_Figure_0.jpeg)

```
memory_initialization_radix=2;
memory_initialization_vector=
10000000,
01000000,
00100000,
00010000,
00001000,
00000100,
00000010,
00000001;
```
![](_page_18_Figure_2.jpeg)

![](_page_19_Figure_0.jpeg)

![](_page_19_Figure_1.jpeg)

![](_page_20_Figure_0.jpeg)

![](_page_20_Figure_1.jpeg)

![](_page_21_Figure_0.jpeg)

![](_page_21_Figure_1.jpeg)

![](_page_22_Figure_0.jpeg)

![](_page_22_Figure_1.jpeg)

![](_page_23_Figure_0.jpeg)

![](_page_23_Figure_1.jpeg)

![](_page_24_Figure_0.jpeg)